#### Network Security General information about this course

Radboud University, The Netherlands

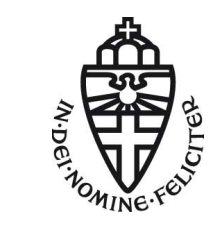

Spring 2017

## About this course

- $\blacktriangleright$  Lecture (hoorcollege): Monday, 8:30–10:30 in HG00.068
- ▶ Exercise class (werkcollege): Tuesday, 15:30-17:30 in HG00.062
- $\blacktriangleright$  Exam on Monday, June 26, 12:30-15:30 in HG00.304
- $\blacktriangleright$  Exam grade is your final grade for this course
- $\triangleright$  3 EC points
- ▶ Website: [http://cryptojedi.org/peter/teaching/](http://cryptojedi.org/peter/teaching/network-security-2017.shtml) [network-security-2017.shtml](http://cryptojedi.org/peter/teaching/network-security-2017.shtml)
- $\blacktriangleright$  Language of the lectures: English

#### Teachers

#### **Lecturers**

Peter Schwabe Office: Mercator I, 3.18 peter@cryptojedi.org

Student assistants

#### Daan Sprenkels

hello@dsprenkels.com

Pol Van Aubel Office: Mercator I, 3.20 radboud@polvanaubel.com

Wouter Kuhnen

w.j.a.kuhnen@student.ru.nl

#### Homework

- $\blacktriangleright$  Homework assignments will be online (at the latest) Tuesday morning
- ▶ Homework assignments are due Tuesday (one week later) by midnight (sharp!)
- **Homework submission through Blackboard**
- $\blacktriangleright$  Homework submission in groups of 2 (preferably)
- **In** Grading of homework in  $g$ ,  $v$ ,  $o$ , and **NSI**
- $\triangleright$  Grading has no effect on final grade, but:

More than one NSI and you're not admitted to the exam!

### Homework environment

- $\triangleright$  Programming courses need a computer (with compiler etc.)
- $\triangleright$  Network security course needs a network... that you can break
- $\triangleright$  Breaking into a network typically needs a computer in this network with root rights
- $\triangleright$  Tools we use are Linux tools
- $\blacktriangleright$  Idea: Use your own (Linux) laptop
- $\triangleright$  Alternative: Use Linux in a virtual machine
- ▶ Small wireless network set up in Mercator I (1st floor)
- ▶ Mercator I has restricted opening times: 8:00-18:00, Mon-Fri

# Programming for homework

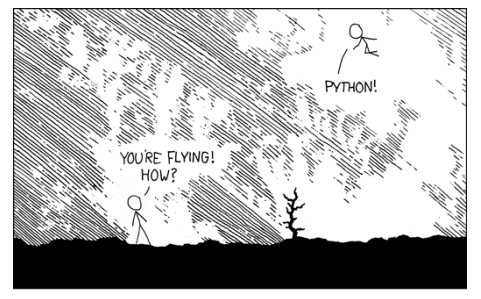

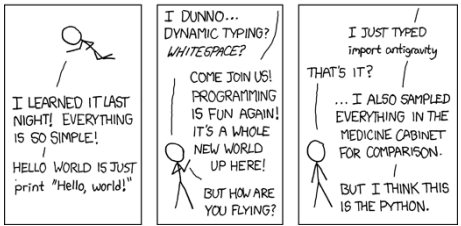

Source: <http://xkcd.com/353>

#### Python

- $\blacktriangleright$  Network programming in Python
- $\blacktriangleright$  Primary target is to get stuff done
- $\blacktriangleright$  Python is a script language (interpreted language, no compiler)
- $\blacktriangleright$  Python is easy
- $\blacktriangleright$  Python has many things built-in
- $\blacktriangleright$  You can use other languages (but we don't recommend it)

What is this course about?

# Becoming Eve

## Examples of what you will learn

- $\blacktriangleright$  How to break into (badly protected) WiFi networks
- $\blacktriangleright$  How to read others people's e-mails
- $\blacktriangleright$  How to set up firewalls (and circumvent them)
- $\blacktriangleright$  How to get free WiFi in various places
- $\blacktriangleright$  How to DOS other computers
- $\blacktriangleright$  How to be anonymous on the Internet

#### **Disclaimer**

- $\triangleright$  Many things taught in this course are illegal when you do it "in the wild"
- ▶ You're grown up, use your skills responsibly
- If you want to try something out, get consent
- In this course (homework), don't break more stuff than necessary
- $\blacktriangleright$  The (vulnerable) toy network is needed for everybody